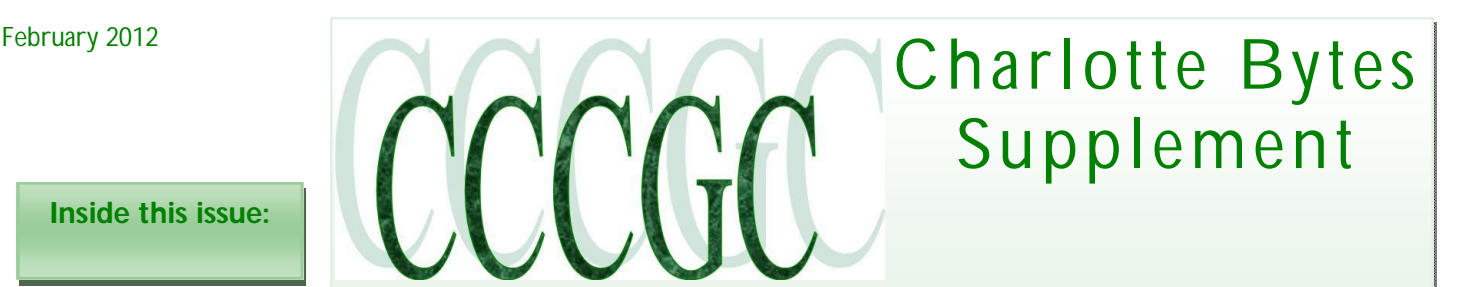

**Inside this issue:**

On occasion I will supplement our Monthly newsletter with an additional newsworthy issue. I find in researching the Web, interesting and relevant articles that are too lengthy for our monthly Bytes. I hope you find the articles interesting and informative.

### **Yvette, Bytes Editor Directions provided by How To Geeks**

### **How To Get Your Free Yearly Credit Reports Without Getting Scammed**

Without a doubt you have probably seen many advertisements on TV and online which emphasize the importance of your credit rating. While these advertisements may be a bit of an exaggeration, your credit report is never-the-less important as it details accounts which have been opened in your name. As such, it is a good idea to periodically review your credit report as any suspicious activity could be an indication of identity theft.

On that note, did you know that US law entitles you to free credit report from each of the three major reporting bureaus every year? Here we will walk you through exactly how to get them.

*Image by Fosforix*

### **Credit Report vs. Credit Score**

The Federal Trade Commission (FTC) site explains where you can get your free credit reports

AnnualCreditReport.com is the ONLY authorized source for the free annual credit report that's yours by law. The Fair Credit Reporting Act guarantees you access to your credit report for free from each of the three nationwide credit reporting companies – Experian, Equifax, and TransUnion – every 12 months. The Federal Trade Commission has received complaints from consumers who thought they were ordering their free annual credit report, and yet couldn't get it without paying fees or buying other services. TV ads, email offers, or online search results may tout "free" credit reports, but there is only one authorized source for a truly free credit report.

It is important to note that you are getting *credit reports* from the reporting agencies, **not** a *credit score*. Your credit report simply shows you a list of past and present accounts in your name (which should be consistent across all three agencies) while your credit score is numeric representation of this information and can vary between the different agencies, depending. So essentially you are getting the information behind the score, but not the score itself.

If you want to see your credit score from any or all of the reporting bureaus, these are not free and would have to be purchased individually.

### **Using Annual Credit Report**

Overall the process pretty intuitive, however as you navigate through each of the credit agencies, you are presented with upsell links to purchase either your credit score or credit monitoring. As we go through the sites, we will highlight areas which attempt to sell you to these (non-free) services.

Prior to starting this process, we highly recommend having a PDF printer on your system so you can save a copy of your credit reports for your records. If you do not already have one installed, follow our guide for installing a PDF printer first.

AnnualCreditReport.com

Request your free annual credit report.

**EASY and SECURE** 

Frequently Asked Question

Request report

AnnualCreditReport.com

 $H<sub>2</sub>$   $\Omega$ 

You will need to provide some personal information so fill out the form and click Continue. For your convenience, this information will be automatically sent to each credit agency which you request a report from so you don't have to retype it.

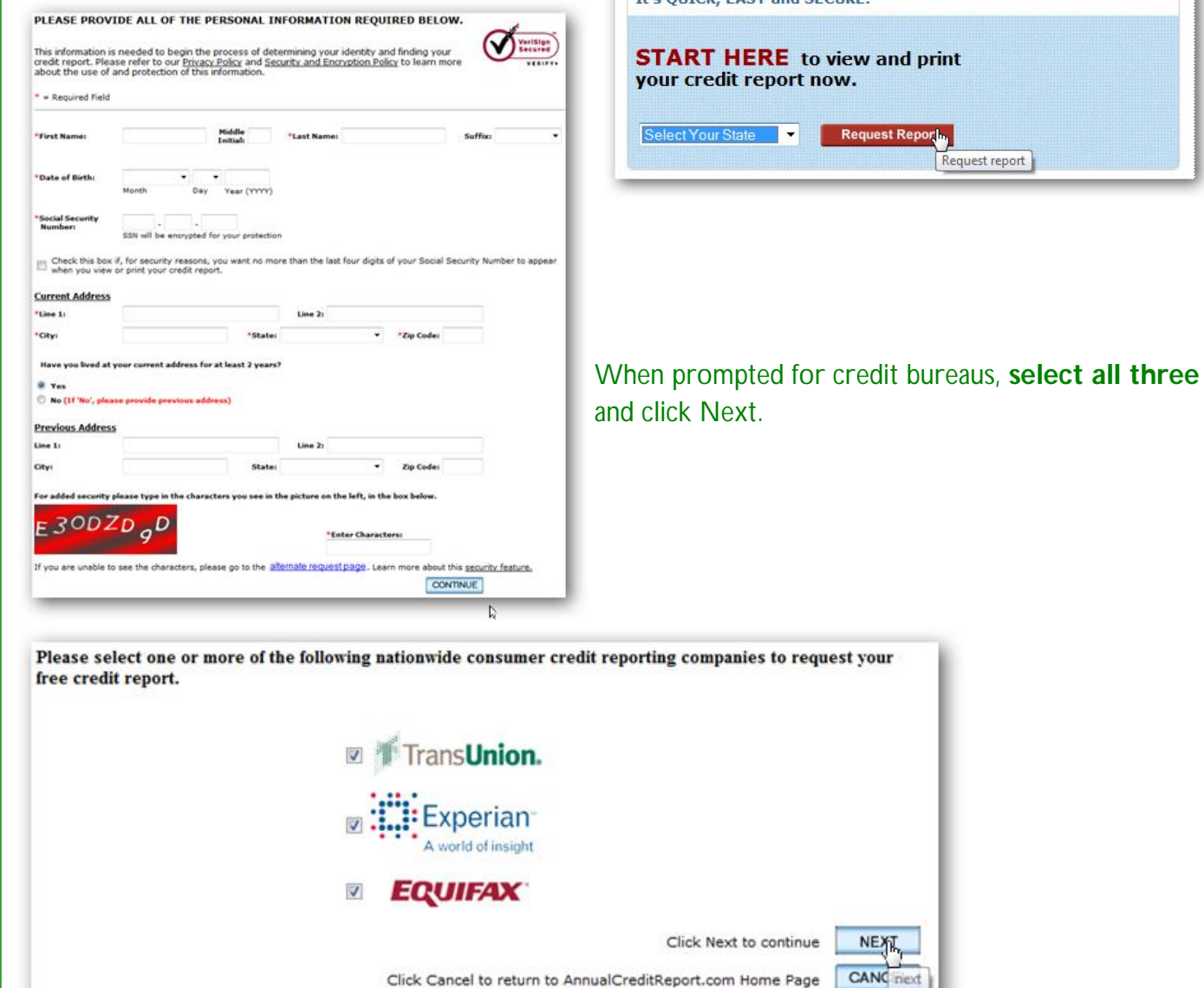

Before visiting the first selection, you will be prompted with a notice of how to navigate back to AnnualCreditReport.com from within the credit agency's site. Click Next to get your first credit report.

### Charlotte Bytes Supplement

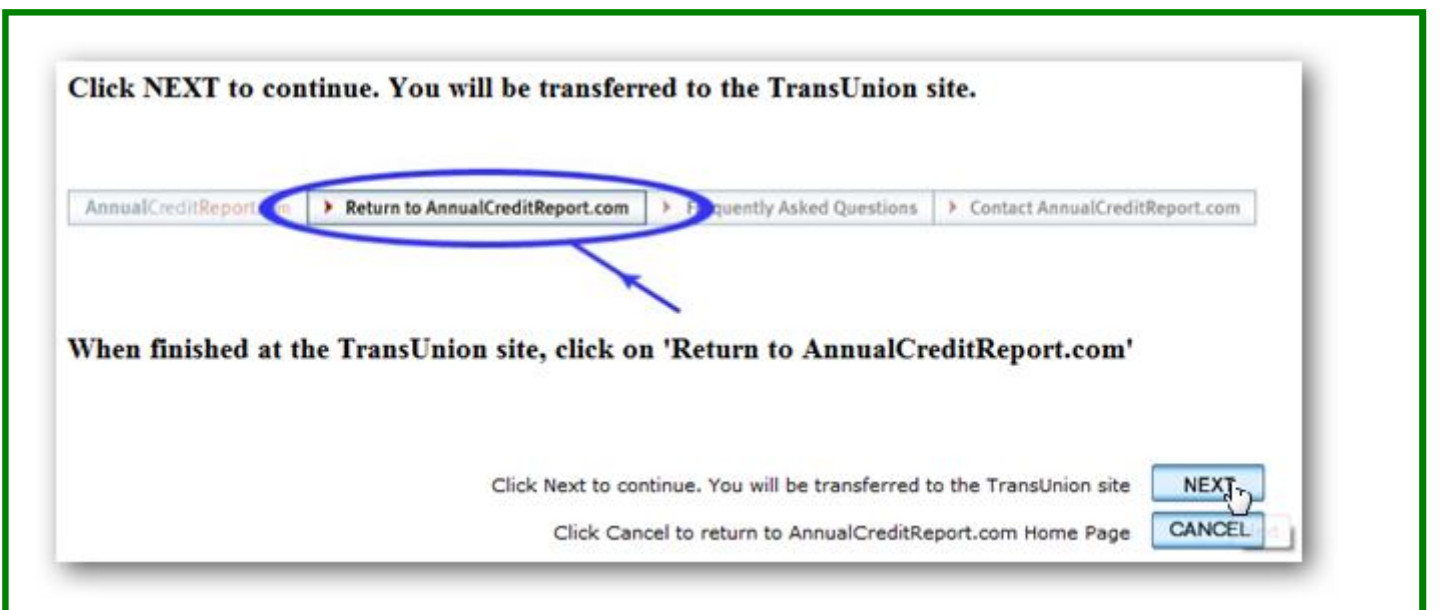

### **TransUnion**

When you visit TransUnion, the information you see along the bottom in the **"Information You Have Provided"** section should mimic what you first entered in **AnnualCreditReport.com**. Verify this is correct and click **Continue**.

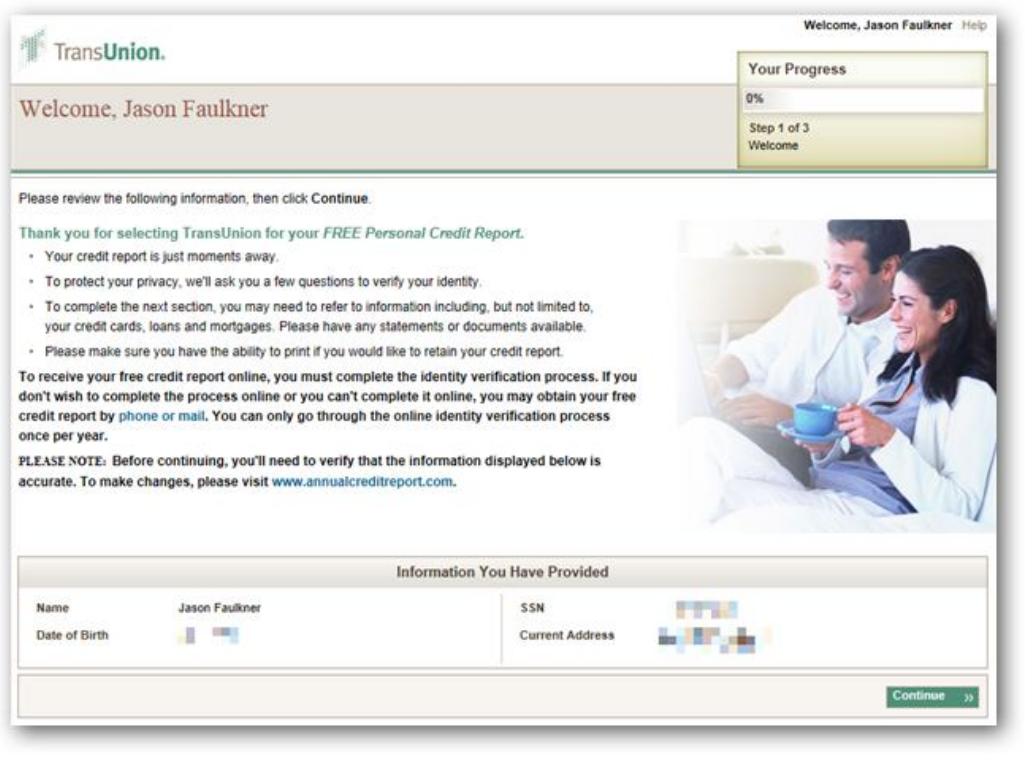

Next you will be presented some security questions regarding your credit history. These are to verify your identity so answer them accordingly and click Next.

### Page 4 Charlotte Bytes Supplement

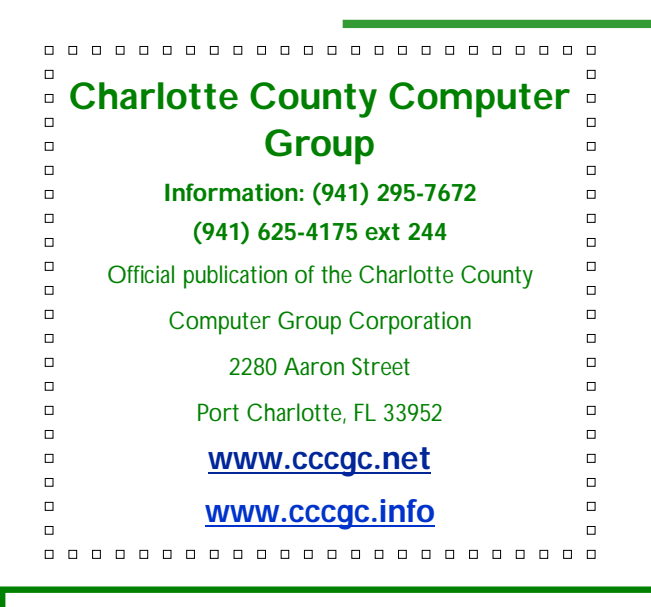

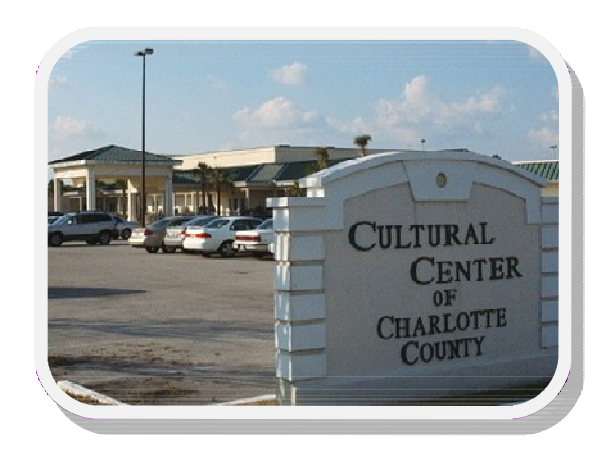

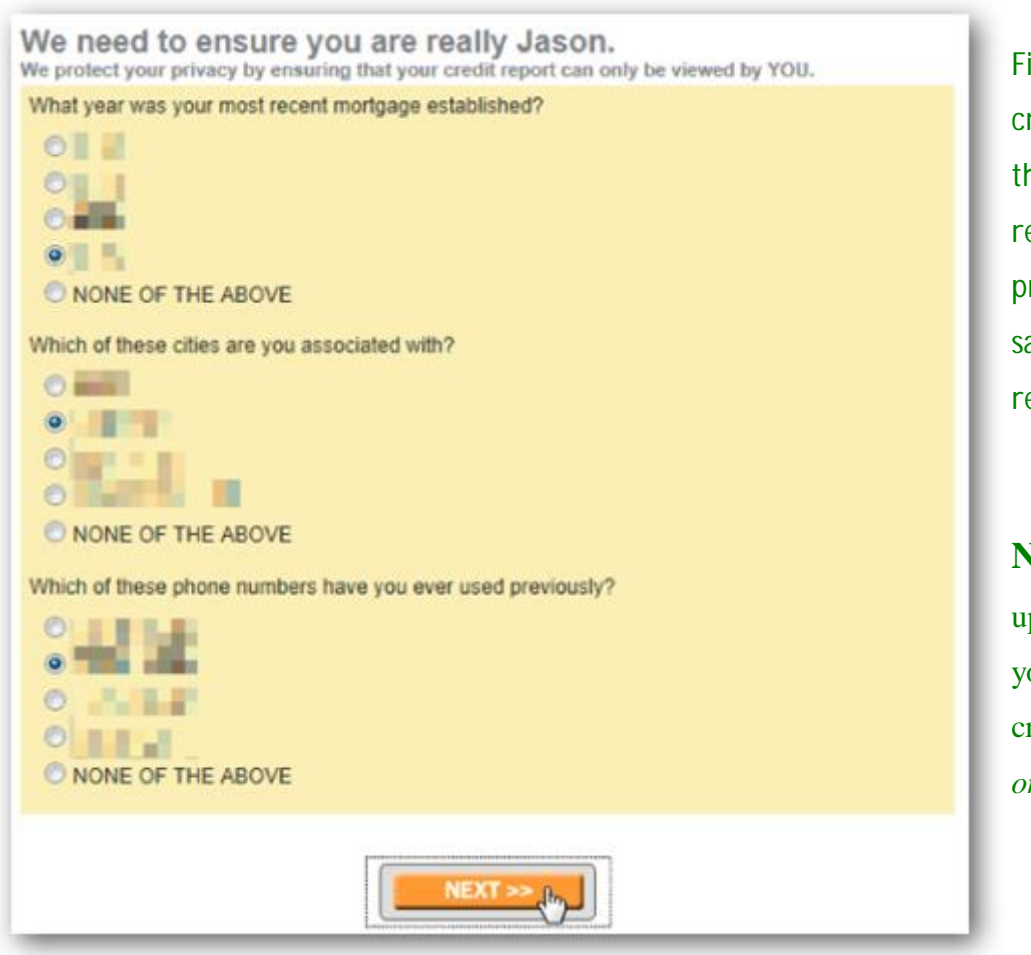

inally, you will get to the redit report. You can view his information here but we ecommend you view the rinter friendly version and ave it to a PDF file for your ecords.

**Note:** There are a couple of psell links on this page. If ou would like to get your redit score, remember it will *only* be for TransUnion.

# **Microsoft**® **REGISTERED**

## Refurbisher

## Charlotte Bytes Supplement

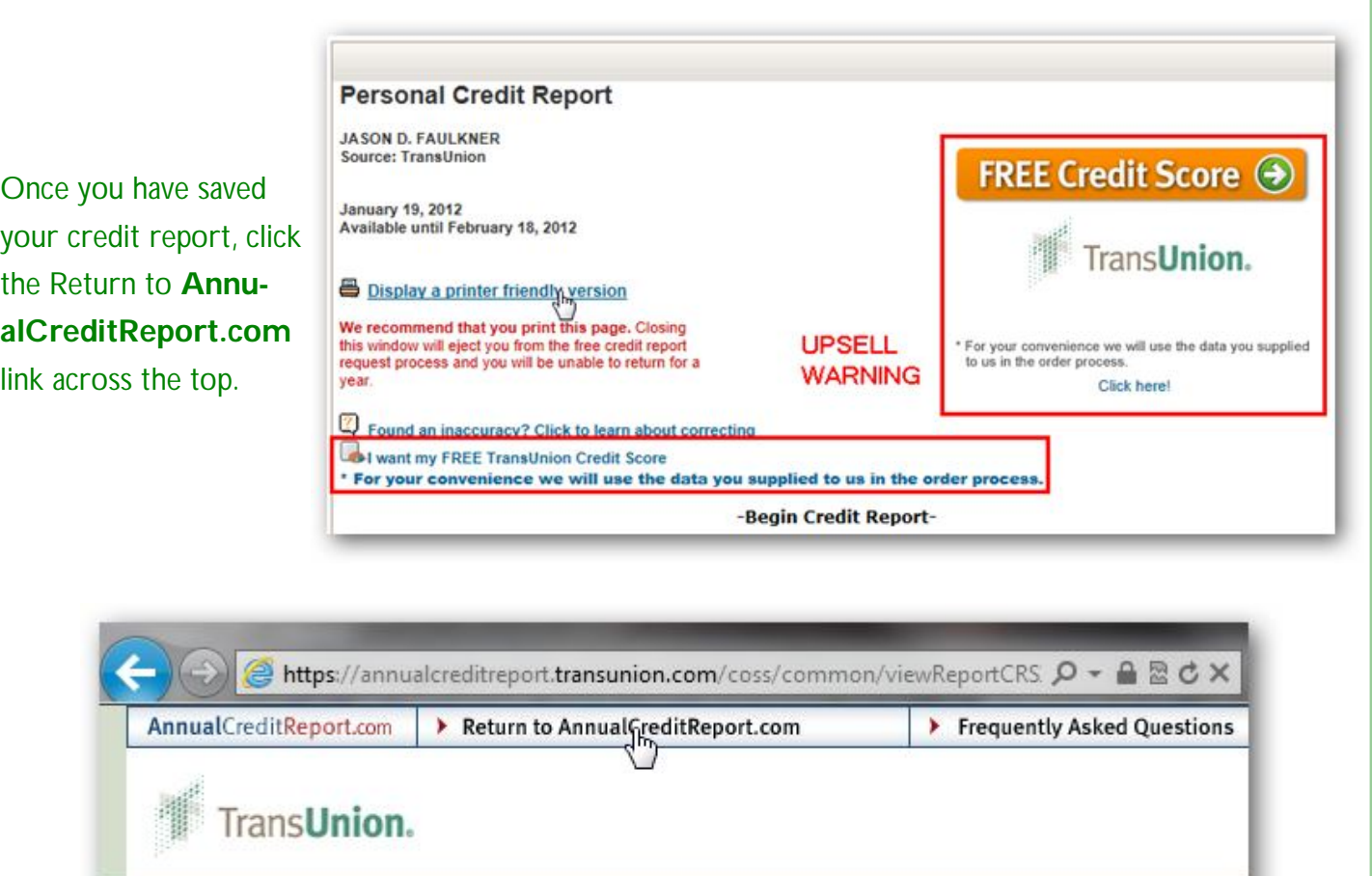

Your Credit Report

Again, make sure you have saved or printed your report before continuing.

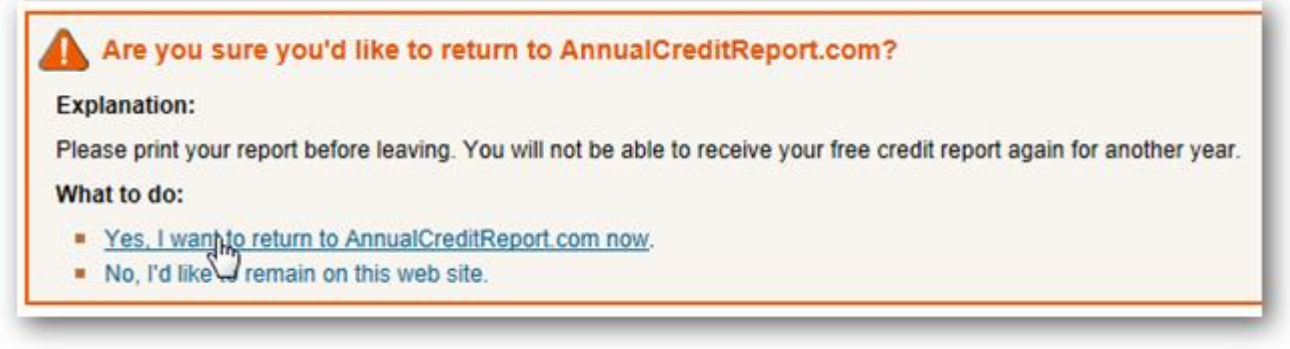

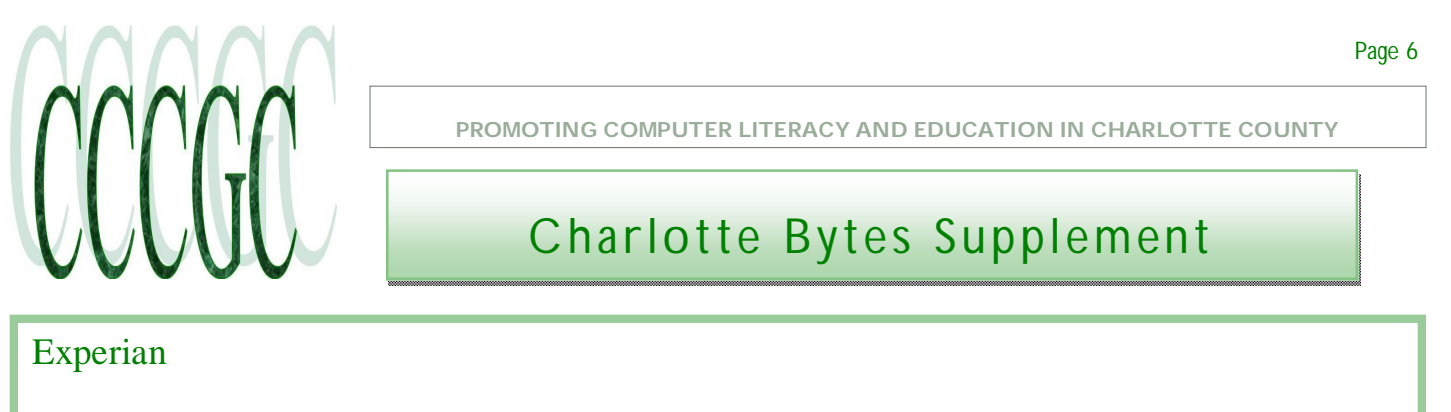

When you are transferred back to **AnnualCreditReport.com**, **Experian** is next on the list. Click Next.

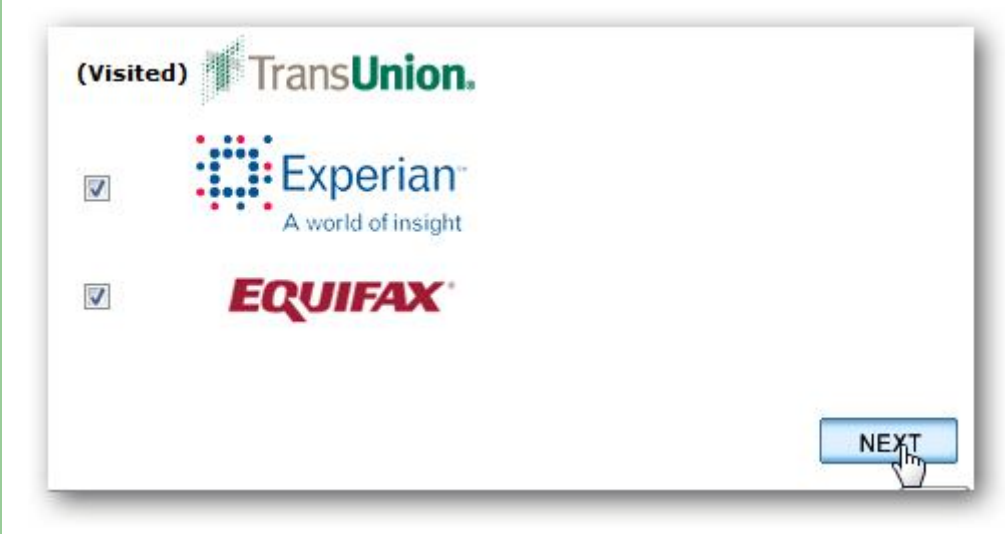

Experian will require you to initially identify yourself. Fill in the value as appropriate and click Submit.

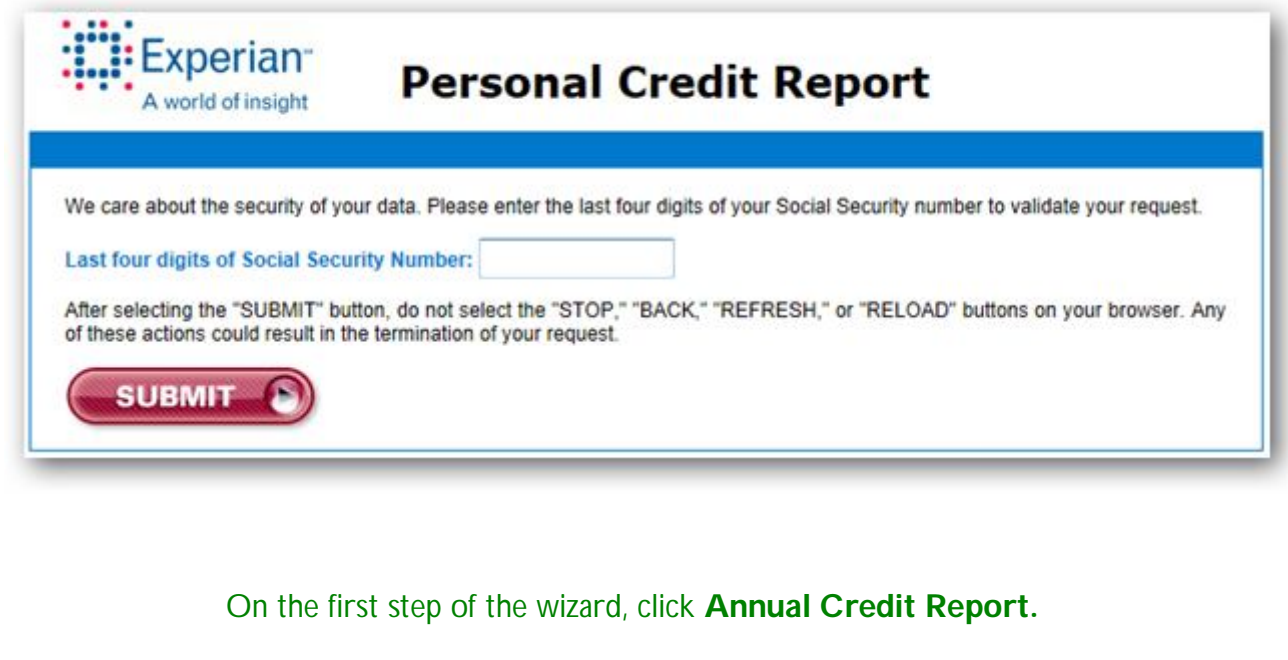

## Charlotte Bytes Supplement

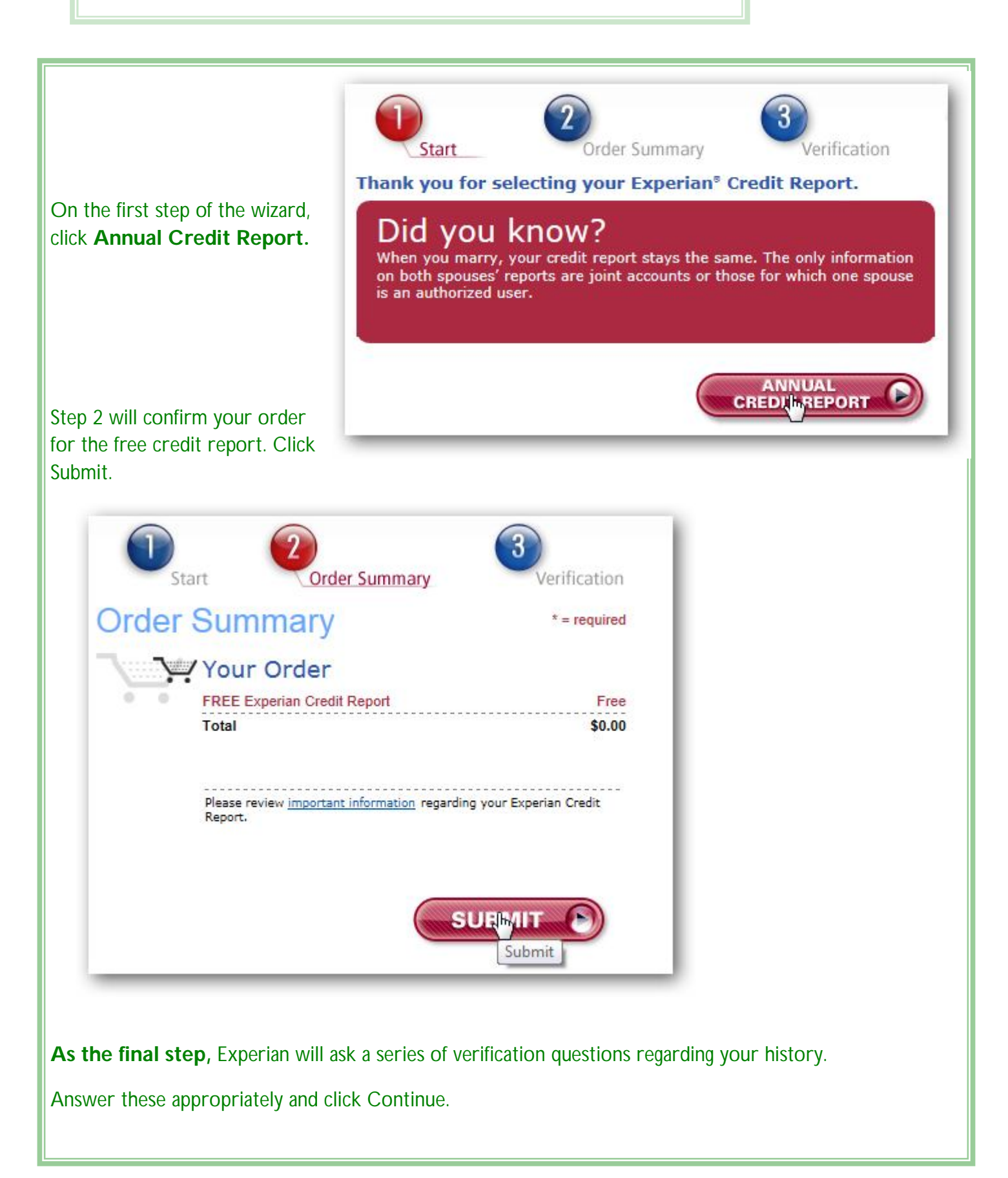

# **Microsoft**® **REGISTERED**

## Refurbisher

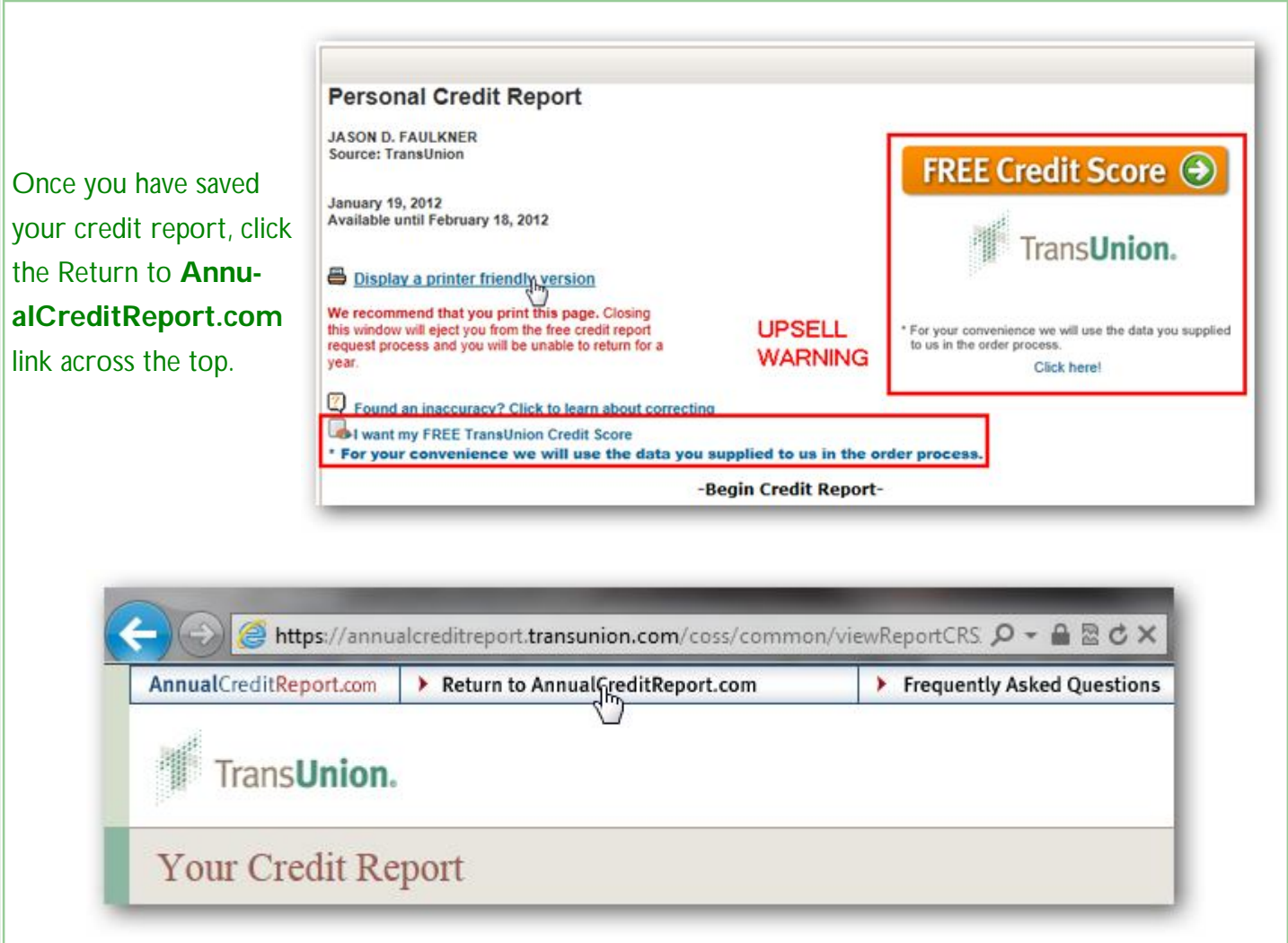

Again, make sure you have saved or printed your report before continuing.

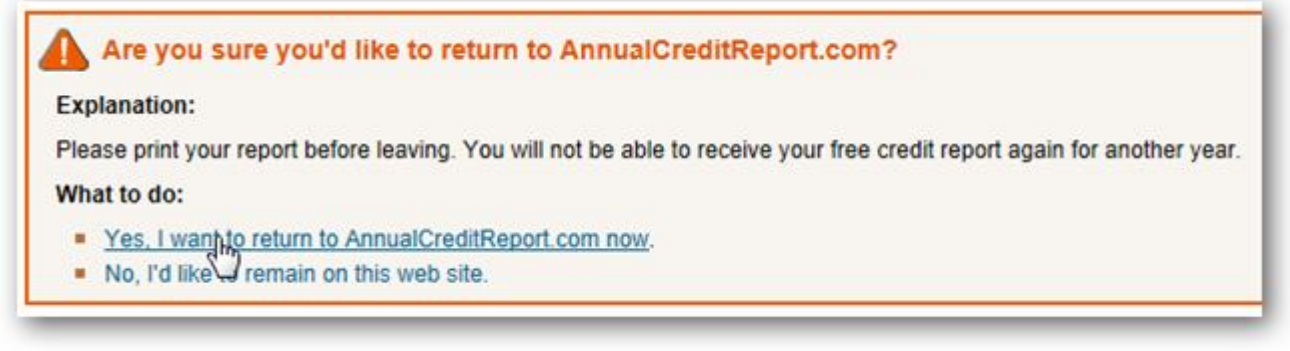

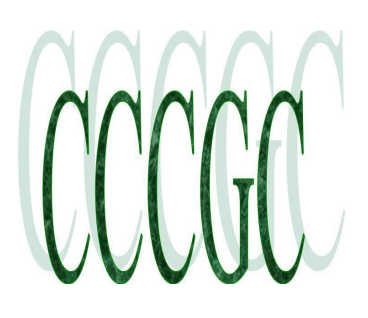

## Charlotte Bytes Supplement

#### Click the Return to **AnnualCreditReport.com** link across the top.

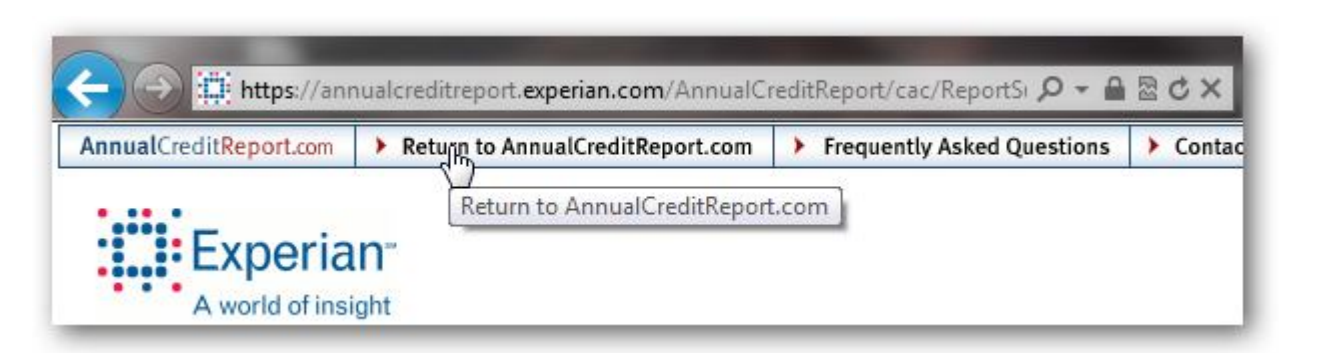

Again, make sure you have printed or saved your report and click OK.

#### **Message from the Web Page**

If you are not ready to leave the site click **Cancel**

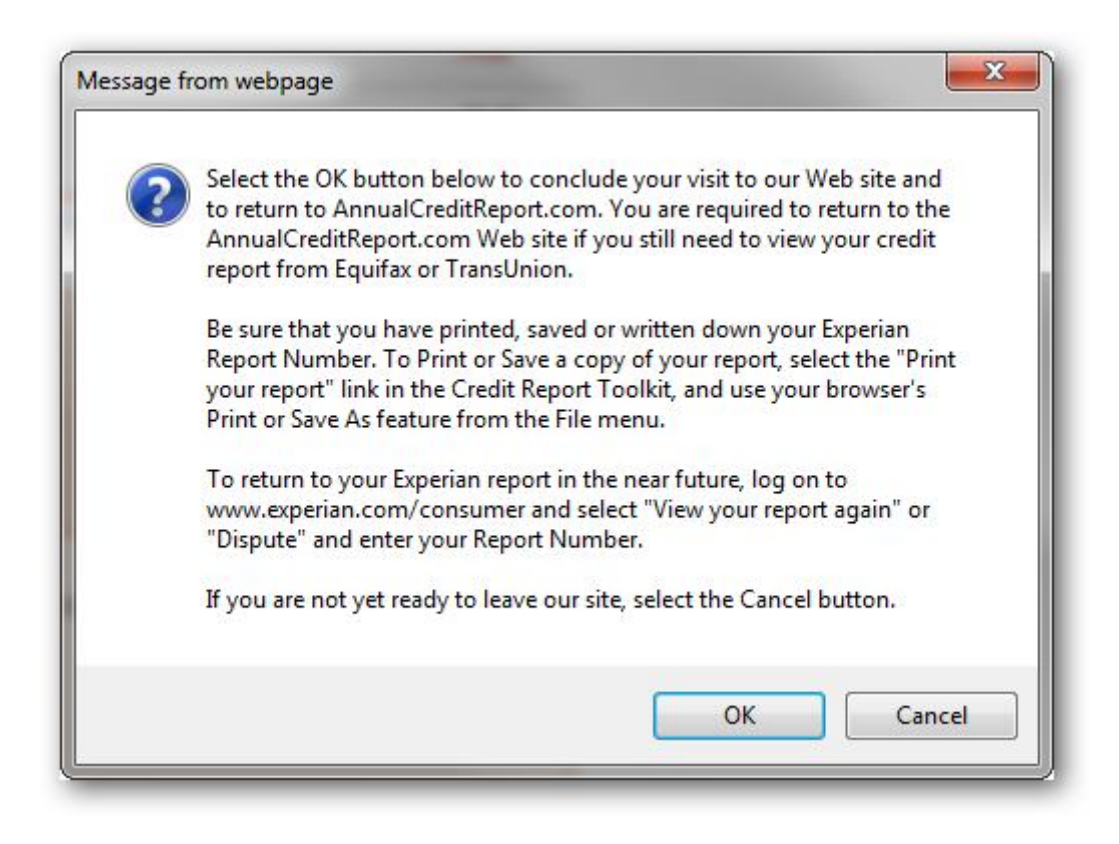

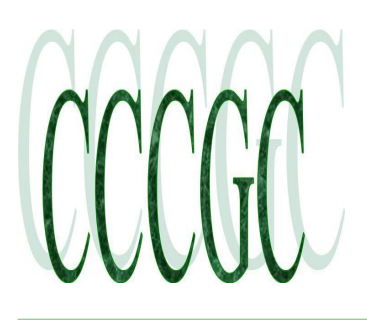

## Charlotte Bytes Supplement

### **Equifax**

The final credit bureau, **Equifax,** will be selected when you return to **AnnualCreditReport.com**. Click Next.

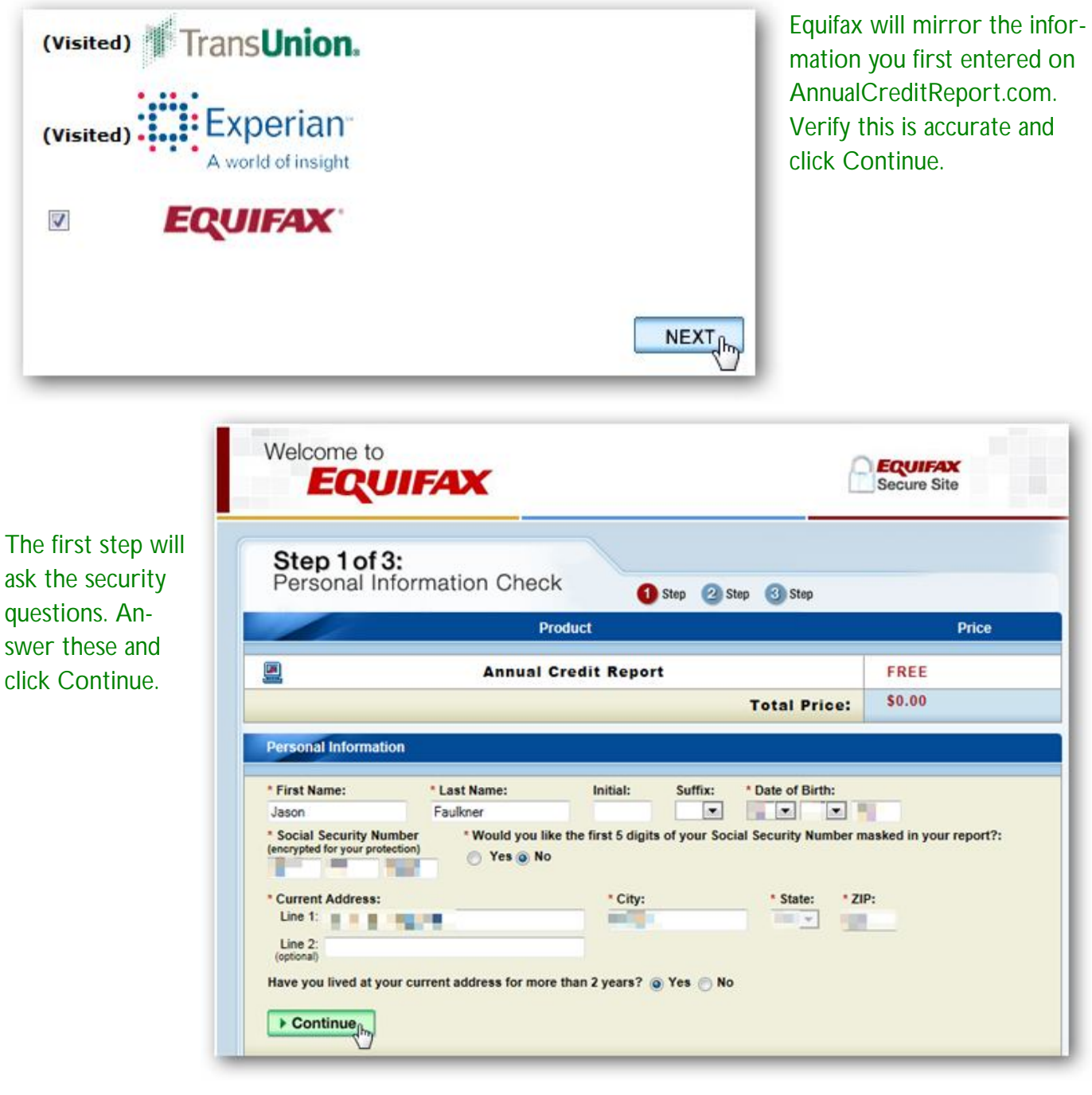

## Charlotte Bytes Supplement

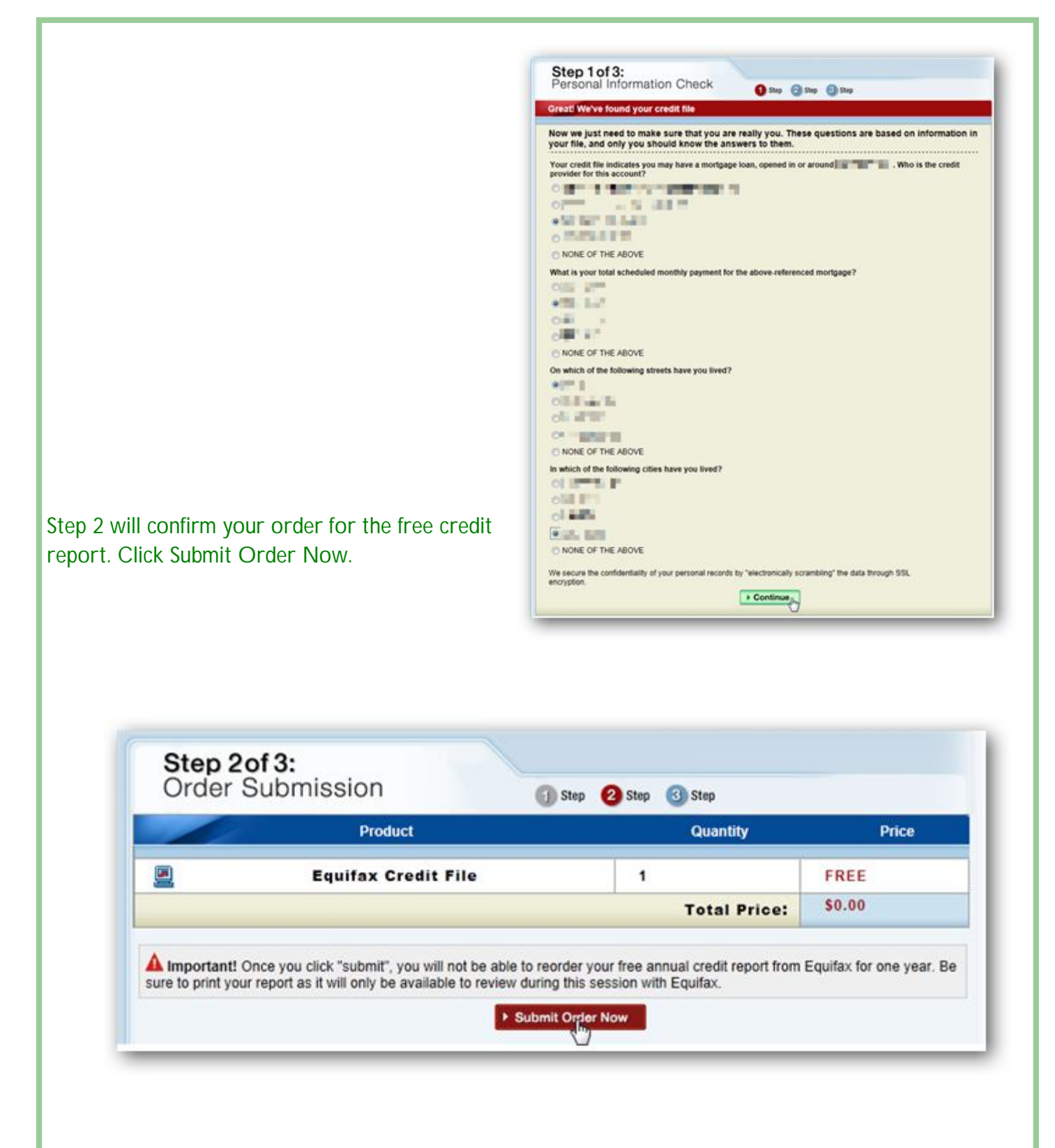

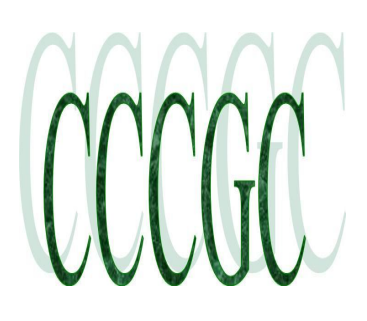

## Charlotte Bytes Supplement

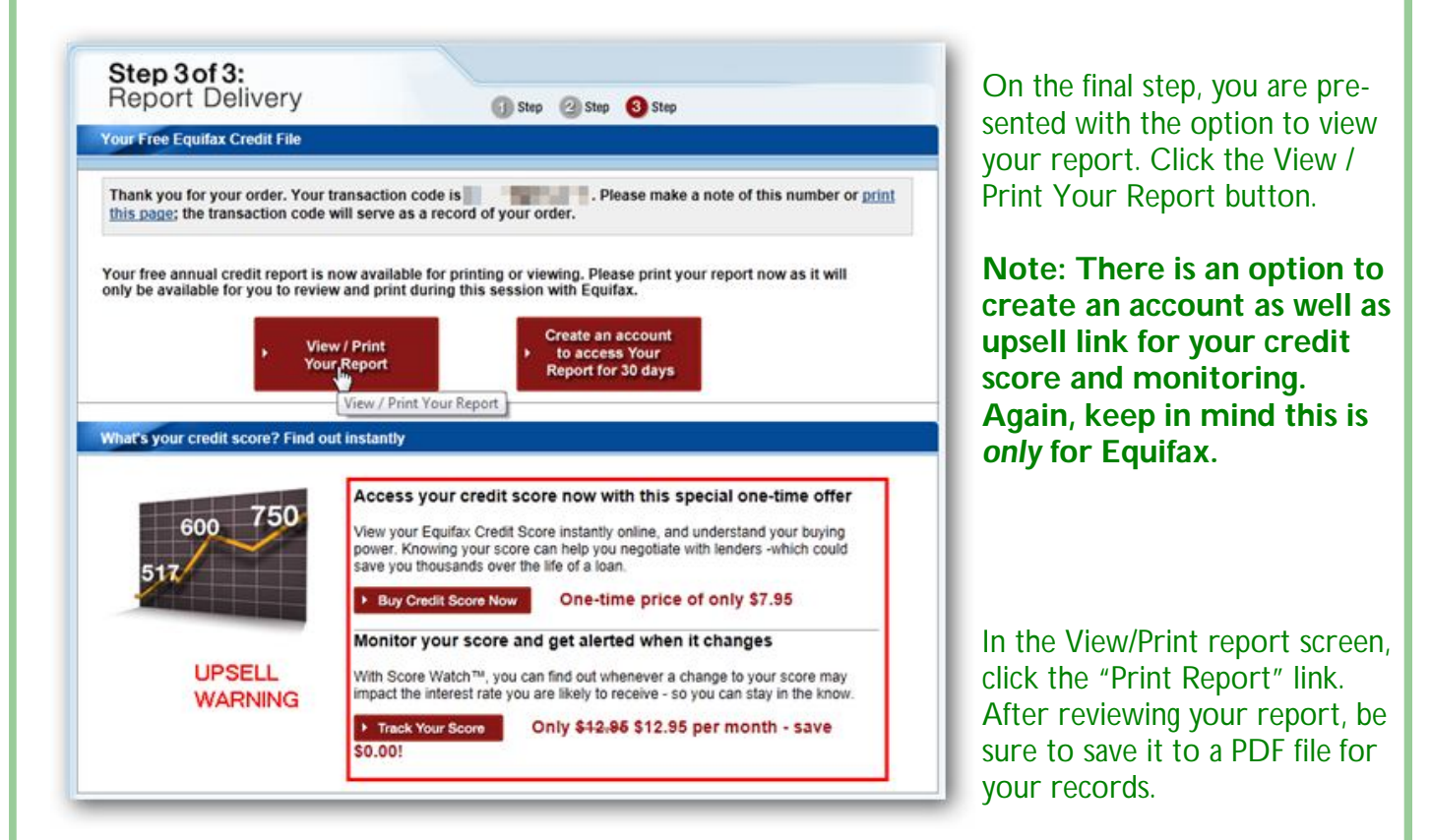

**Note: There is another upsell link on this page to purchase your Equifax credit score.**

Once you have saved your credit report, click the Return to **AnnualCreditReport.com** link across the top. You will not get a warning notice after clicking this link so be sure you have printed or saved your report.

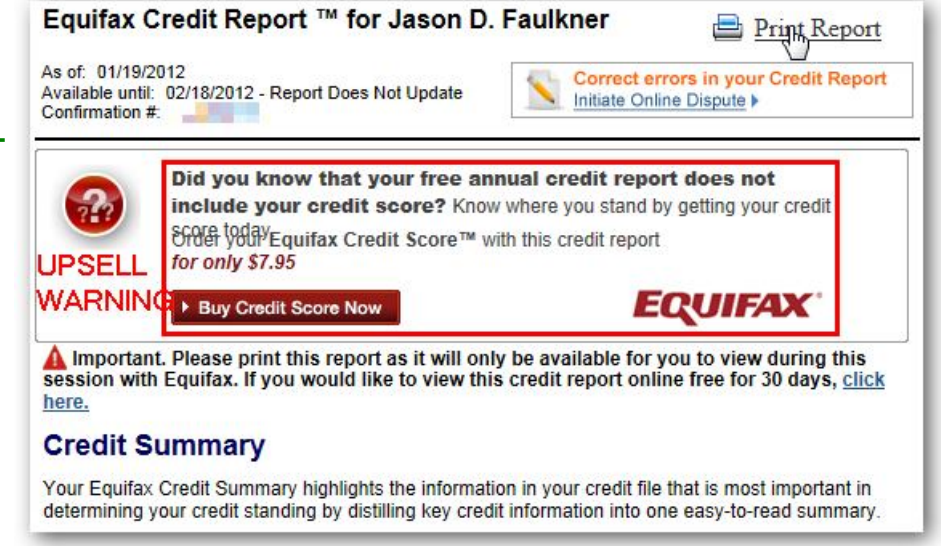

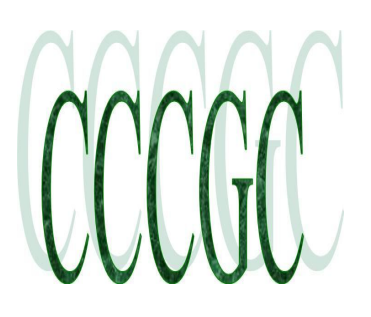

## Charlotte Bytes Supplement

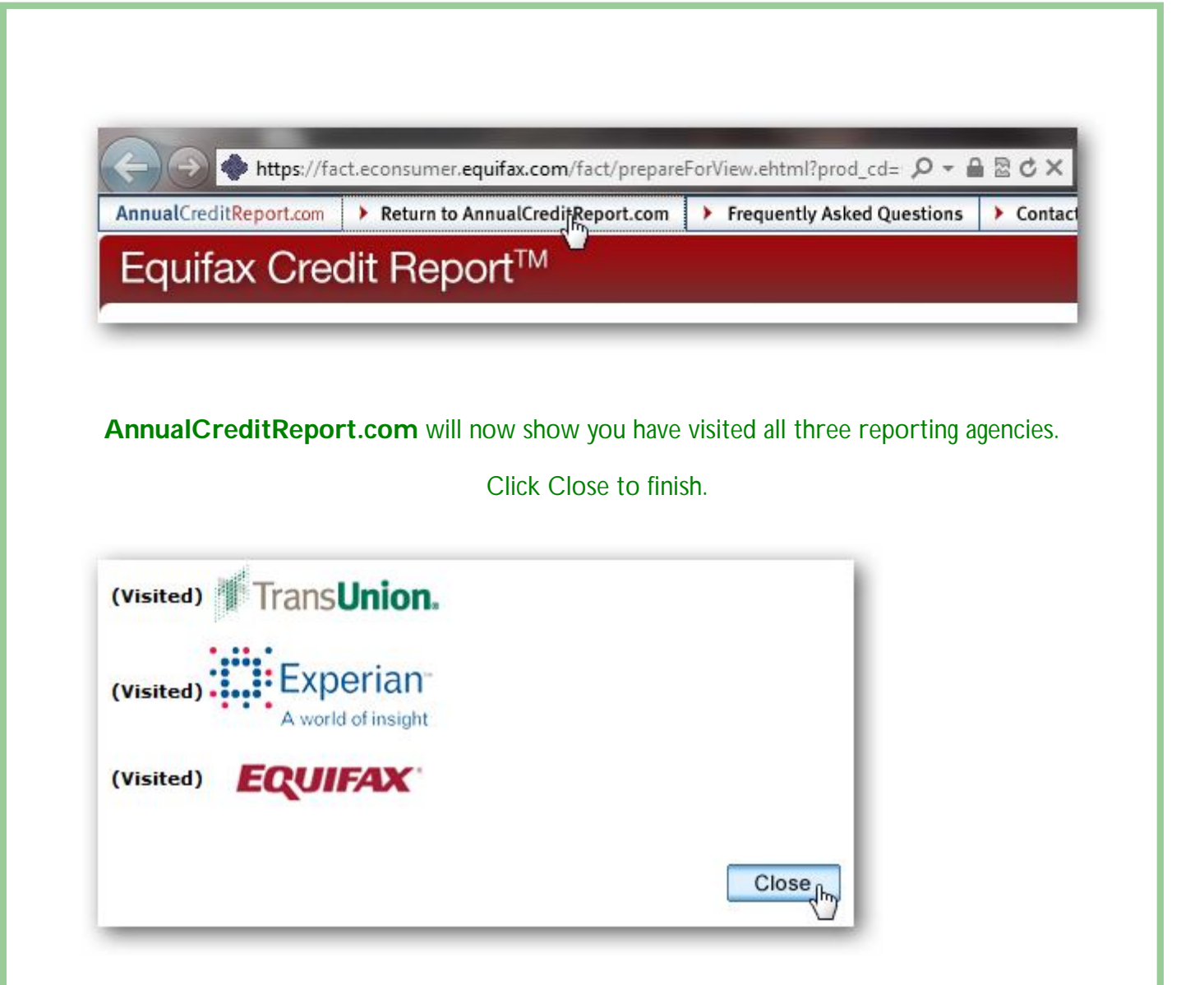

### **Conclusion**

**Keep in mind, this process can only be run for free once a year.** 

**Be sure to mark your calendar for next year so you will know the next time you are due to run your free reports**.

**The above directions for free Annual Credit Report were provided by How To Geeks.**